#### Digital IC-Project and Verification

### Place and Route

Joachim Rodrigues Masoud Nouripayam

## **Outline**

- Backend ASIC Design flow (Physical Design)
	- General steps
- Input files
- Floorplanning
- Placement
- Clock-synthesis
- Routing

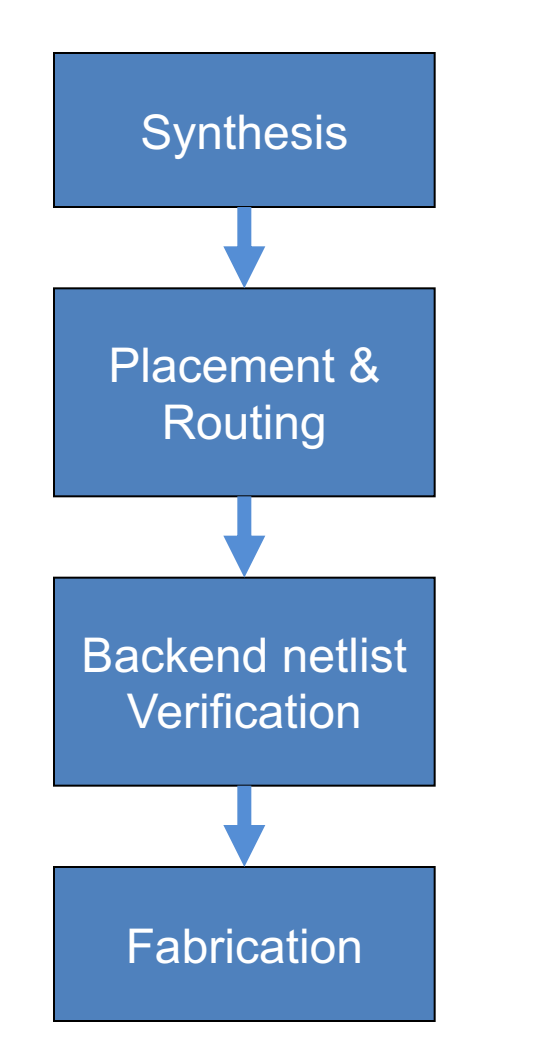

#### •Synthesis:

- Synopsys Design Compiler (Design Vision)
- •Placement:
	- SoC Encounter
- •Backend netlist Verification
	- Modelsim
- •Fabrication
	- ASIC vendor

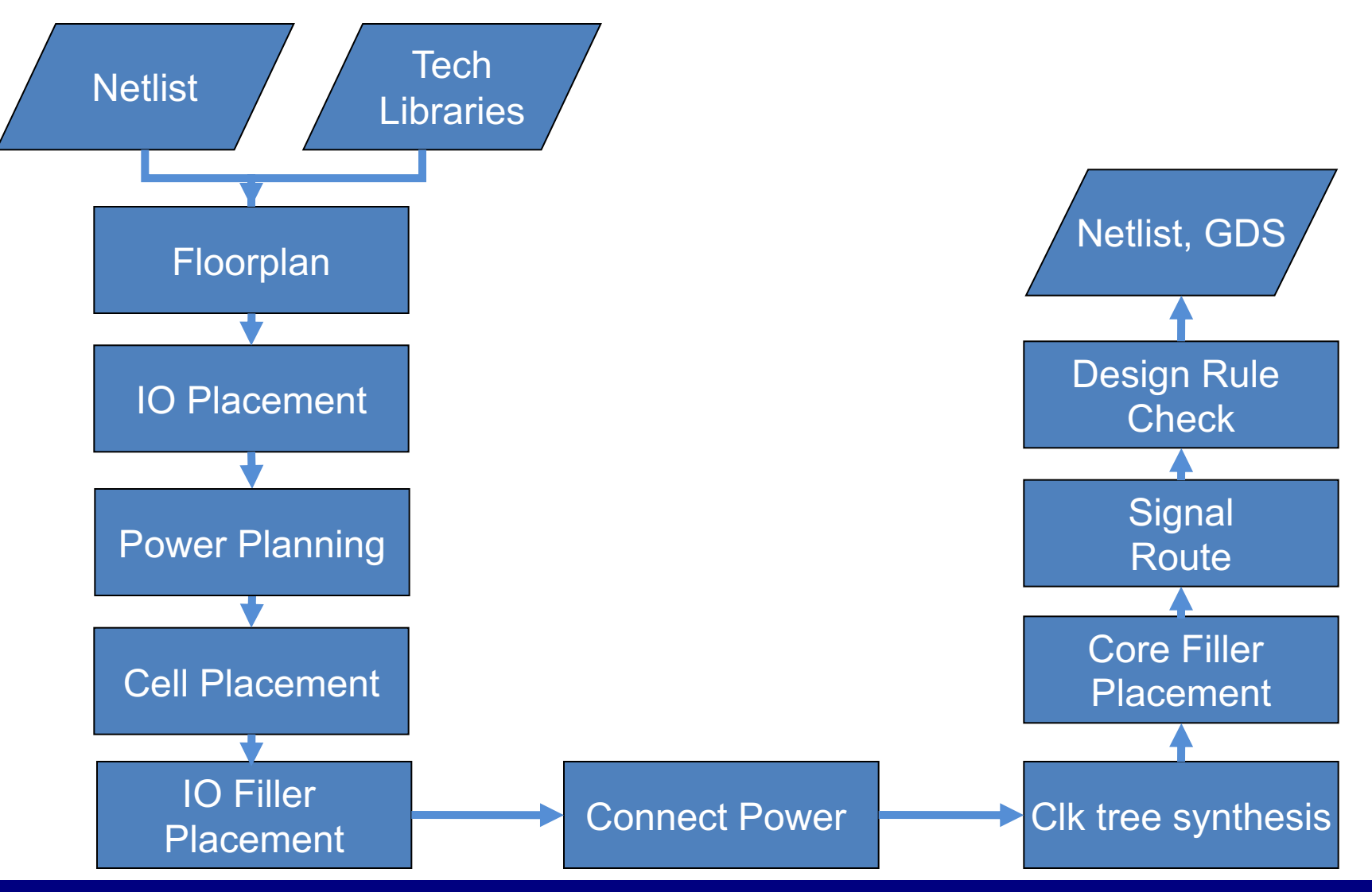

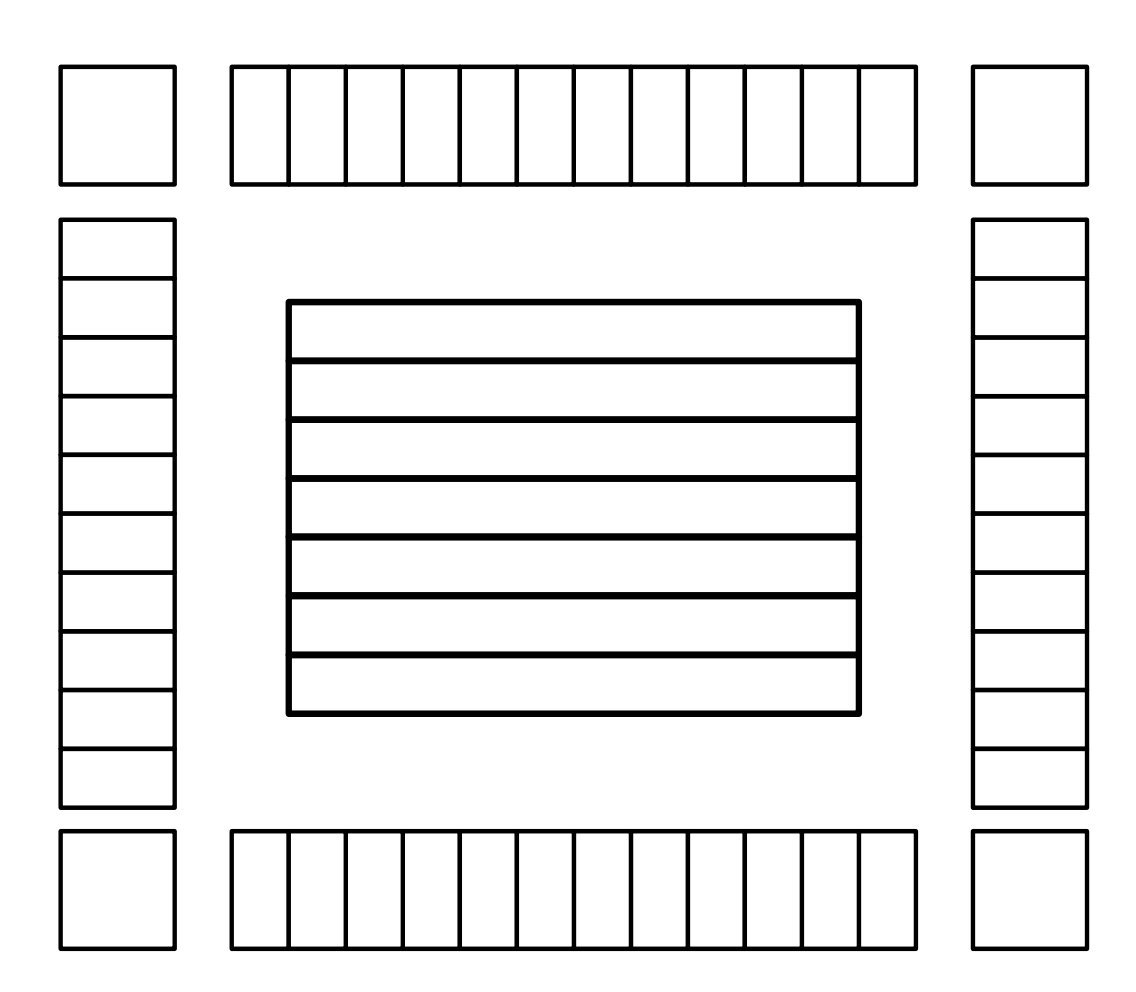

- Floorplan:
	- Placement area
	- IOs
	- RAM/ROM

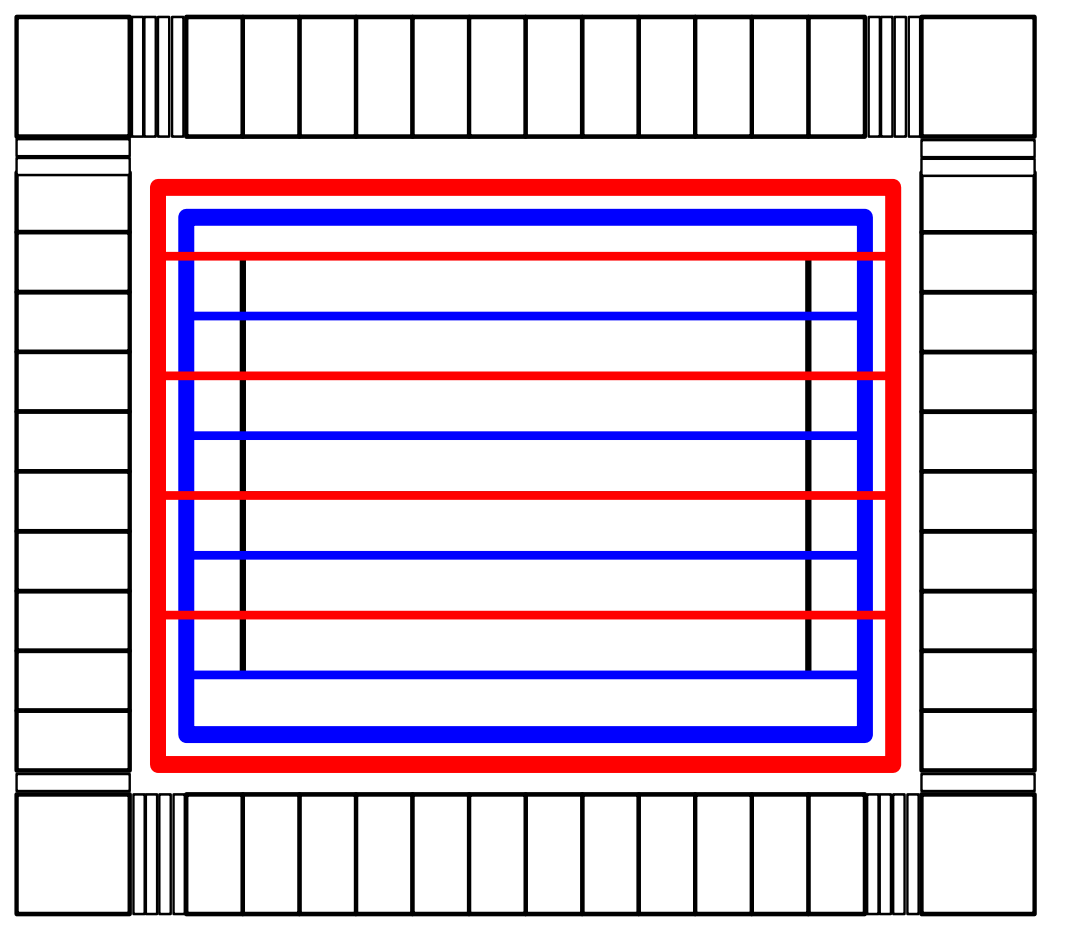

- Power Planning
	- Design a power ring
	- Add horizantal and vertical power stripes

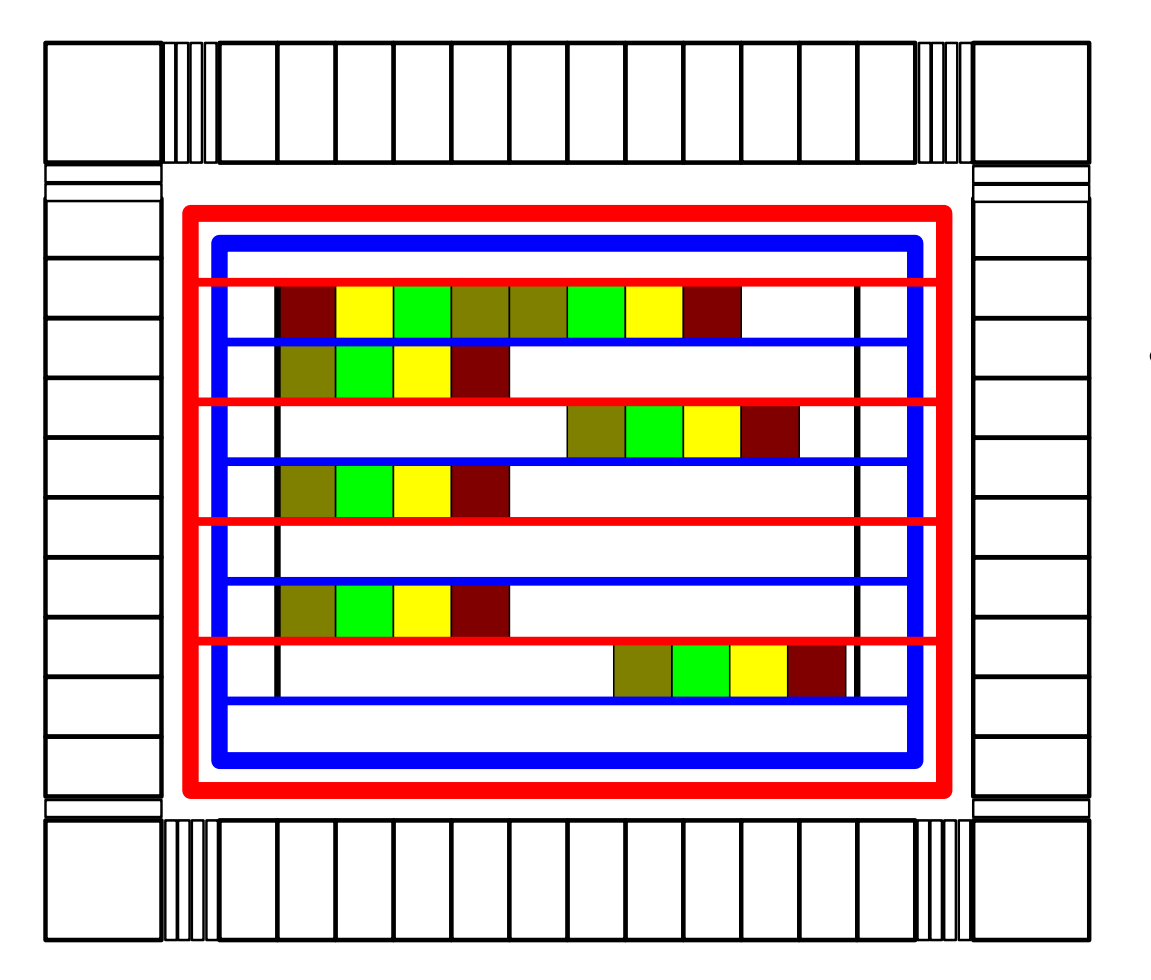

- Place Cells:
	- Place all the standard cells into the rows

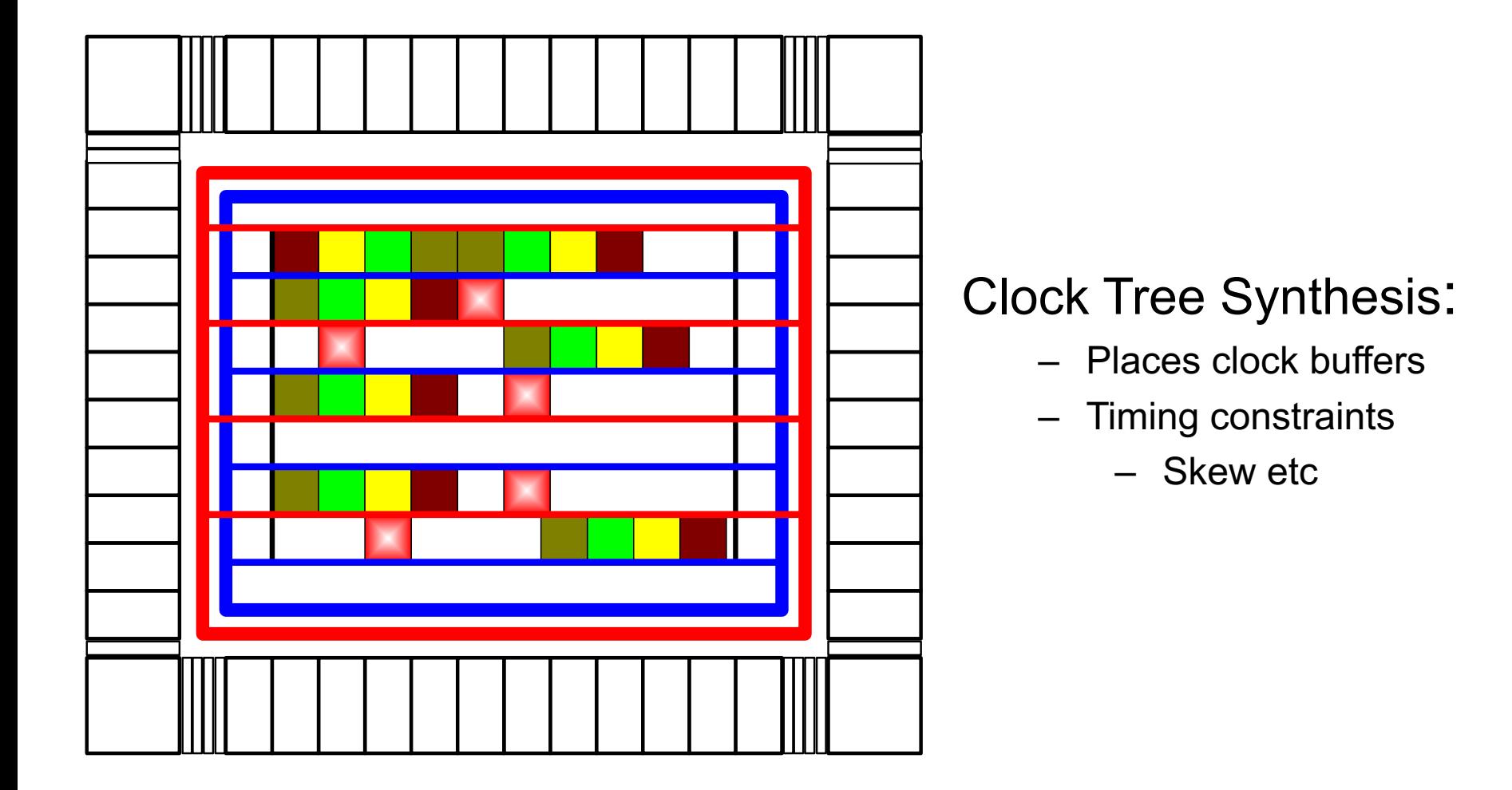

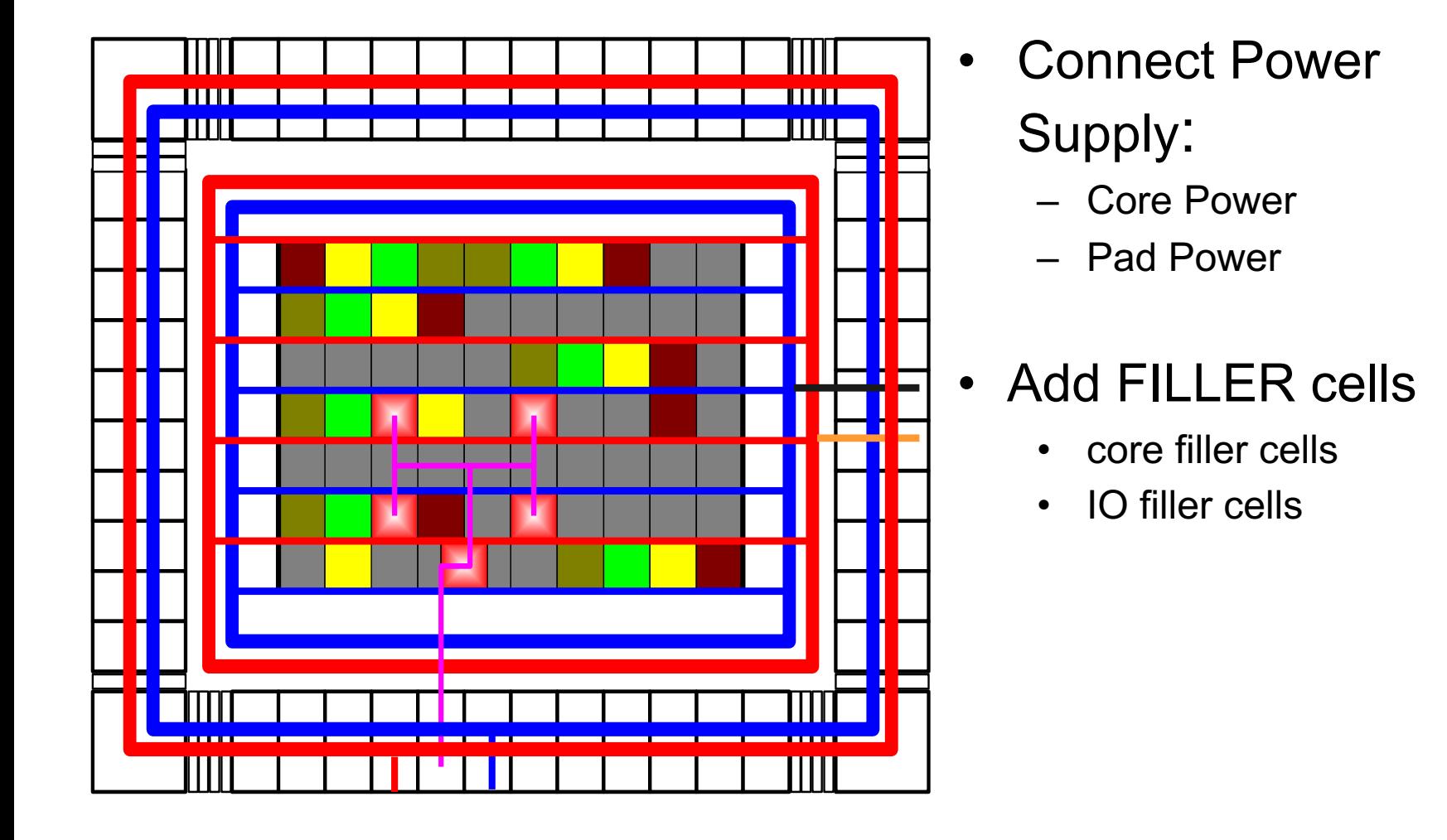

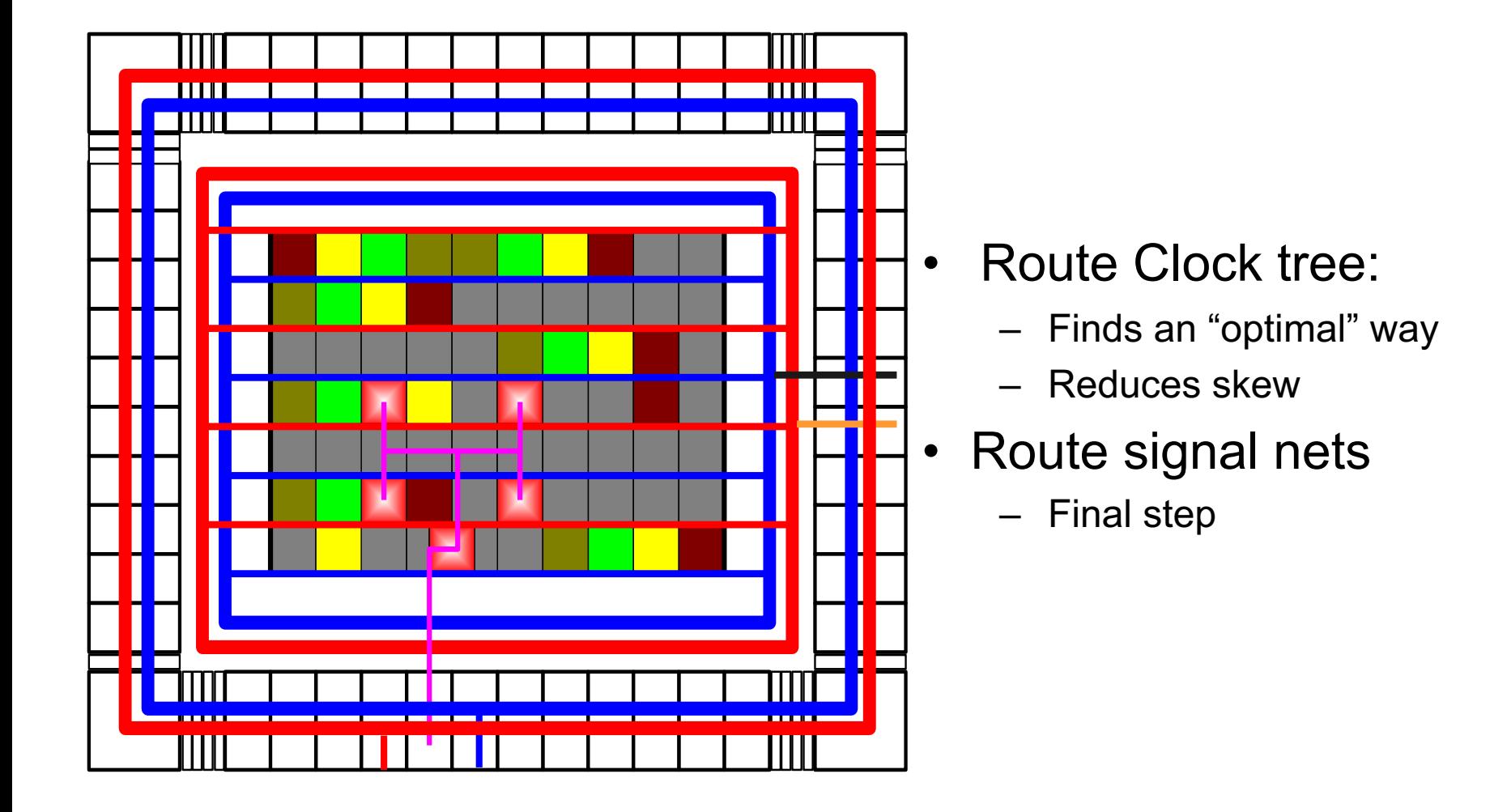

#### Demo Layout

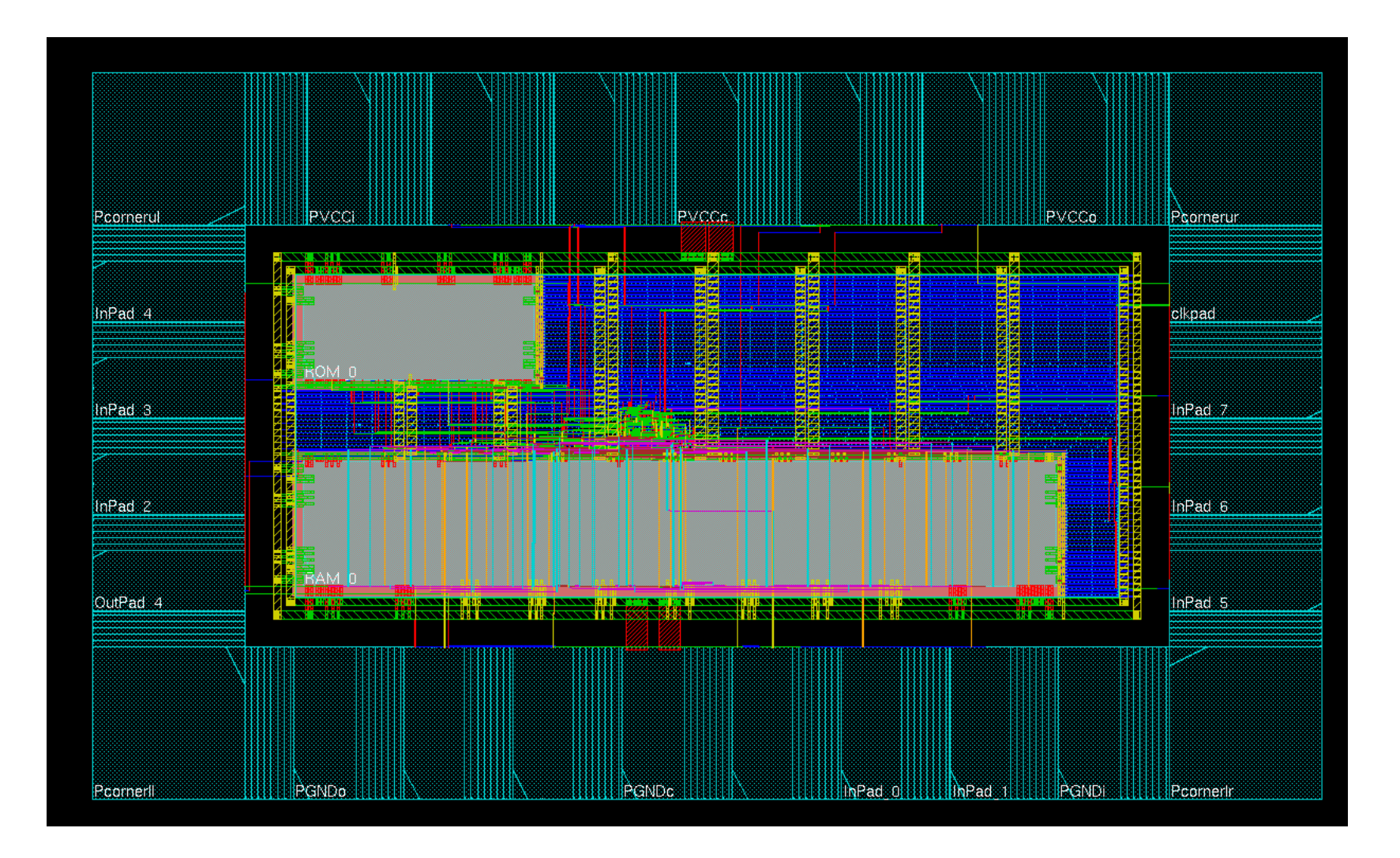

#### Technology Description Files

#### LEF: Library Exchange Format

– Technology: Design rules, Capacitance, Resistance, Antenna factor, Vias

 $\triangleright$  header lef

- Cells & pads: Size, Class, Placement, Pin Information, Obstructions.
	- $\triangleright$  Standard cell.lef
	- Ø IO.lef

#### LEF-Example: Inverter

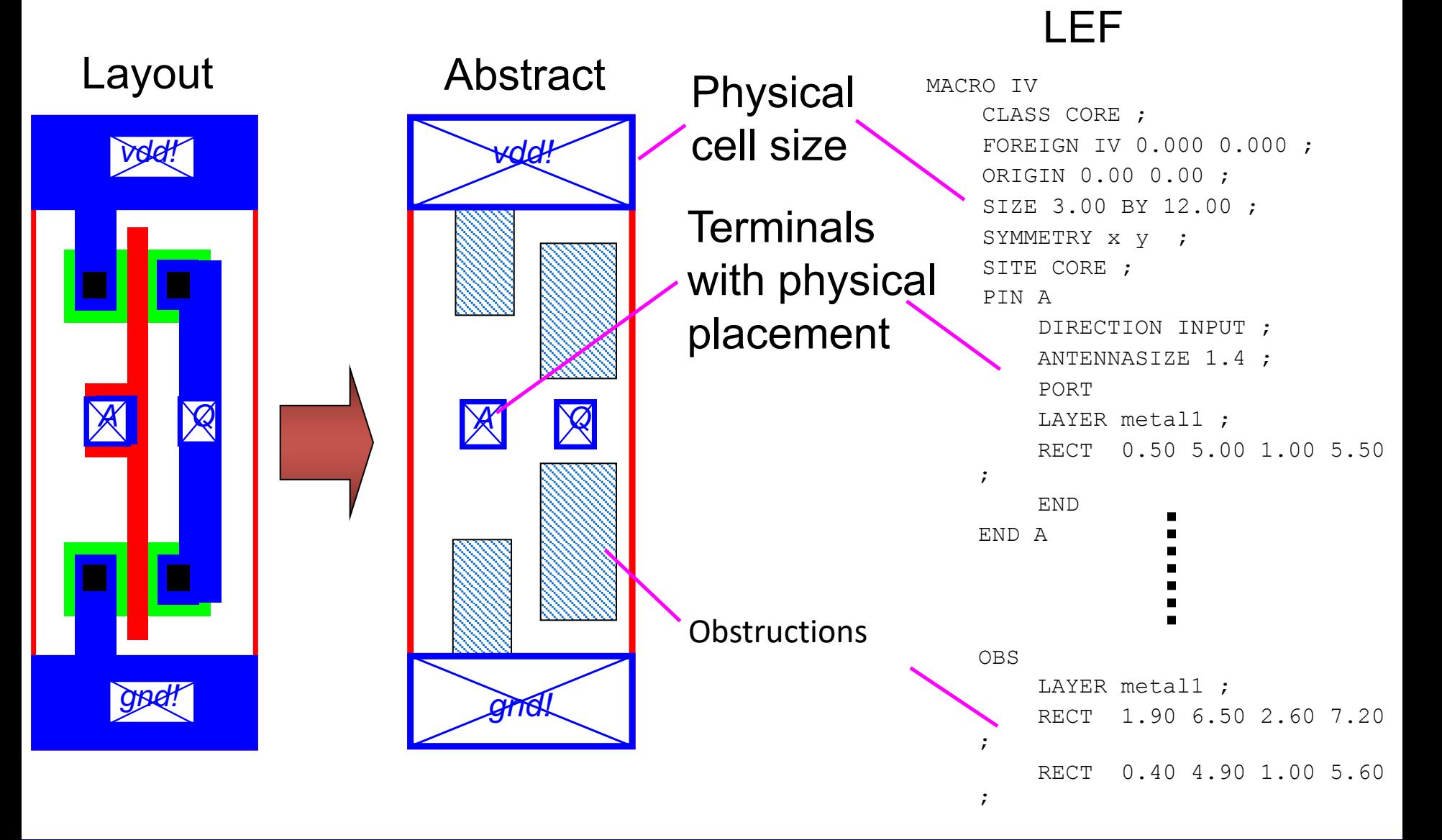

#### Enc: Encounter Format

– Netlist, Layout

#### DEF: Design Exchange Format (not used in our flow.

– Netlist, Layout

#### Verilog

– Netlist, generated from synthesis tool

### Required Data for PnR (Faraday 130nm)

- LEF: Library Exchange Format
	- header.lef
	- standardCell.lef : Cell Library
	- IO.lef : Pad Library
	- memory.lef : custom
- lib/tlf: libraries that contain timing information
- sdc: Synopsys Design Constraint (generated during synthesis). Optional
- Memory: memory.lib
- Design (netlist): your\_design.v

# Floorplan

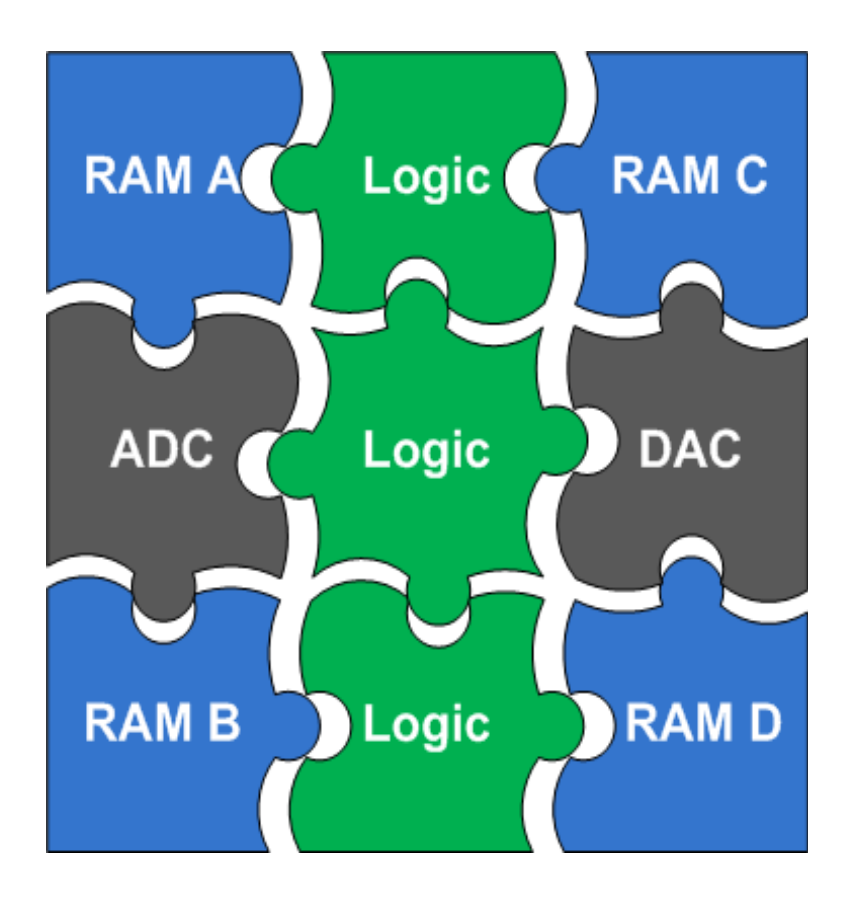

- A starting floorplan is created (required area is estimated by the tool)
- Global and detailed routing grids are created
- The core rows are created
- Sites for IOs are created
	- IO and block to core distance is defined by the user

# Floorplanning

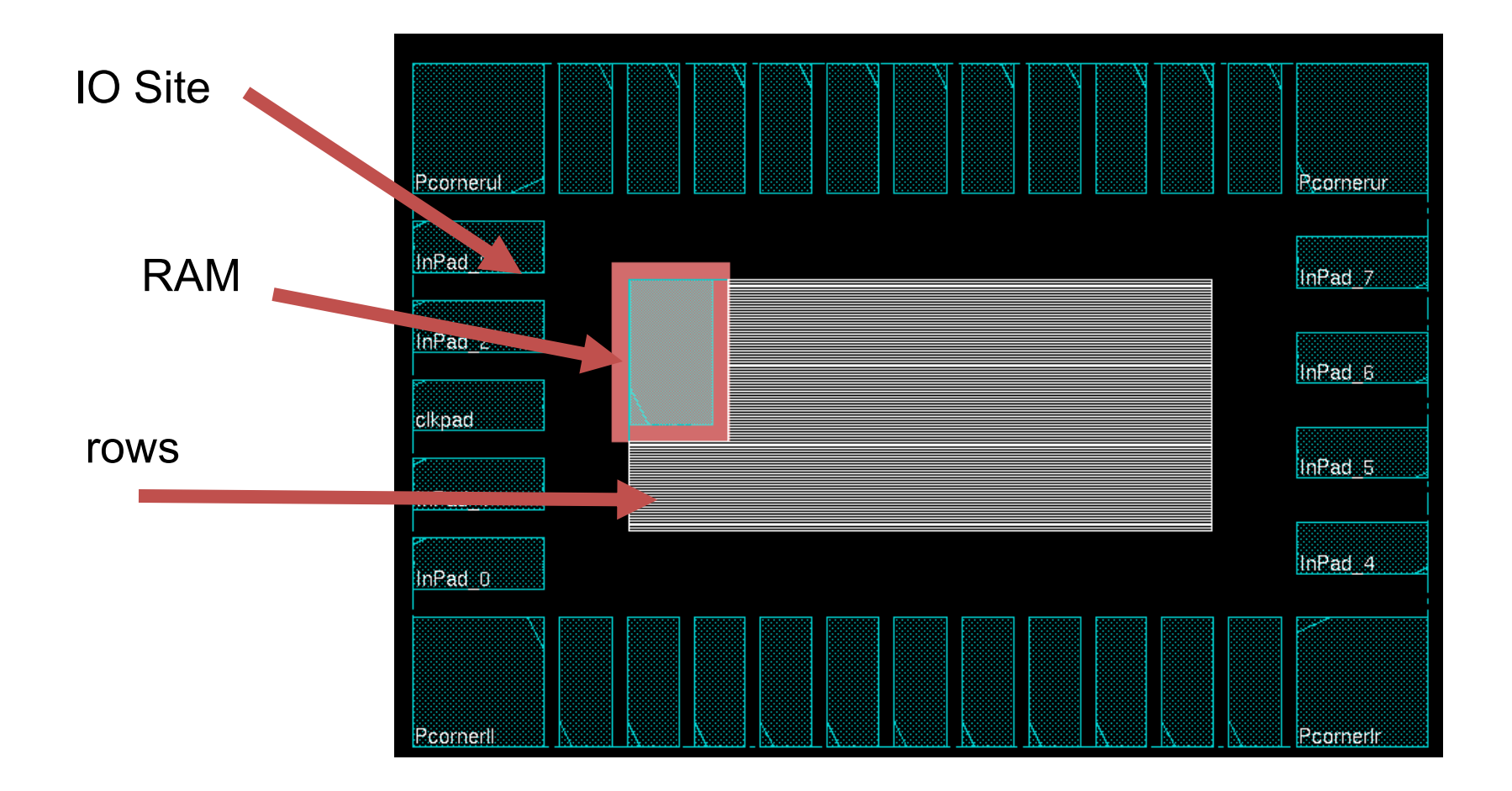

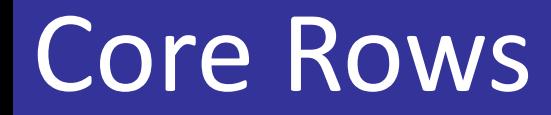

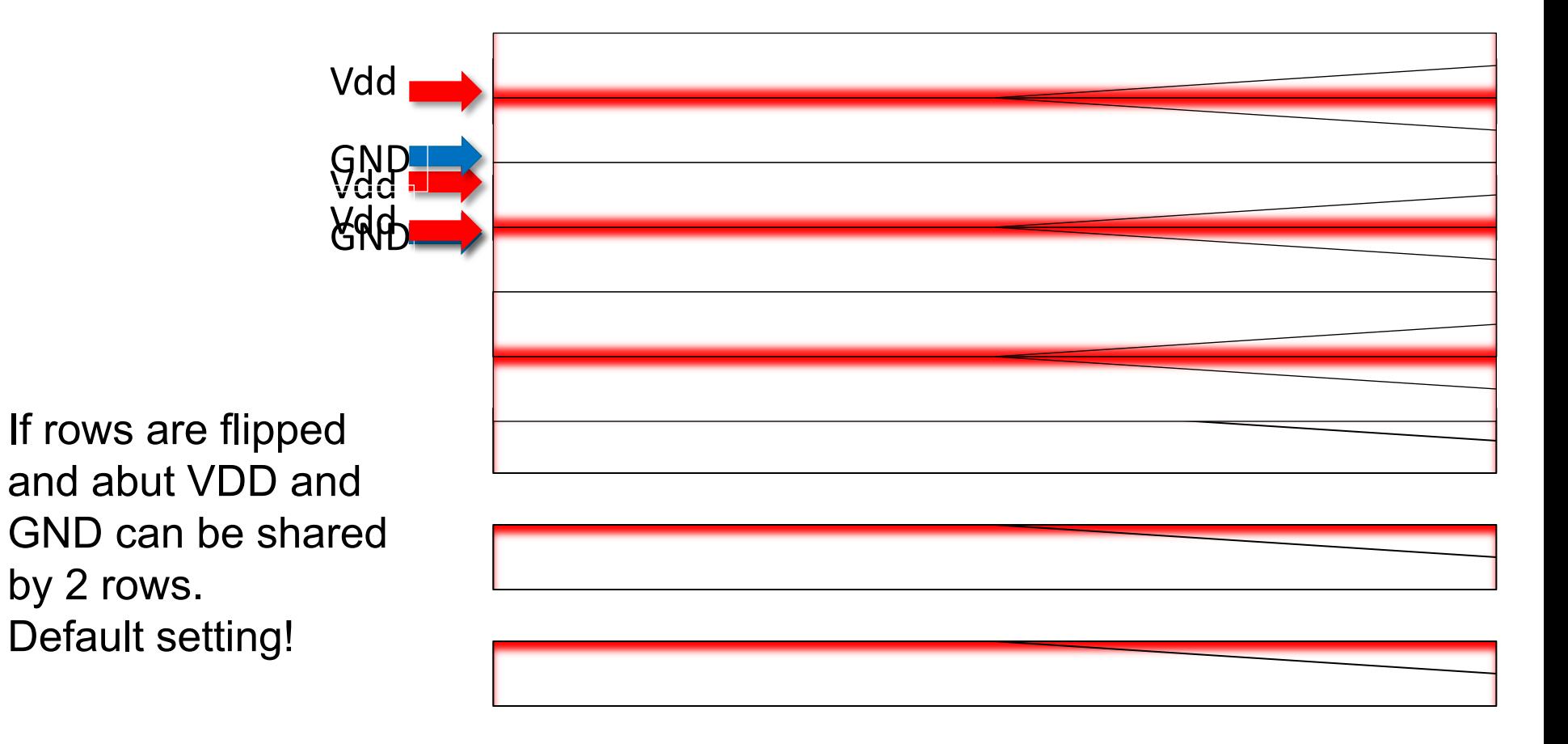

# Floorplan Setup

#### Floorplan -> Specify Floorplan

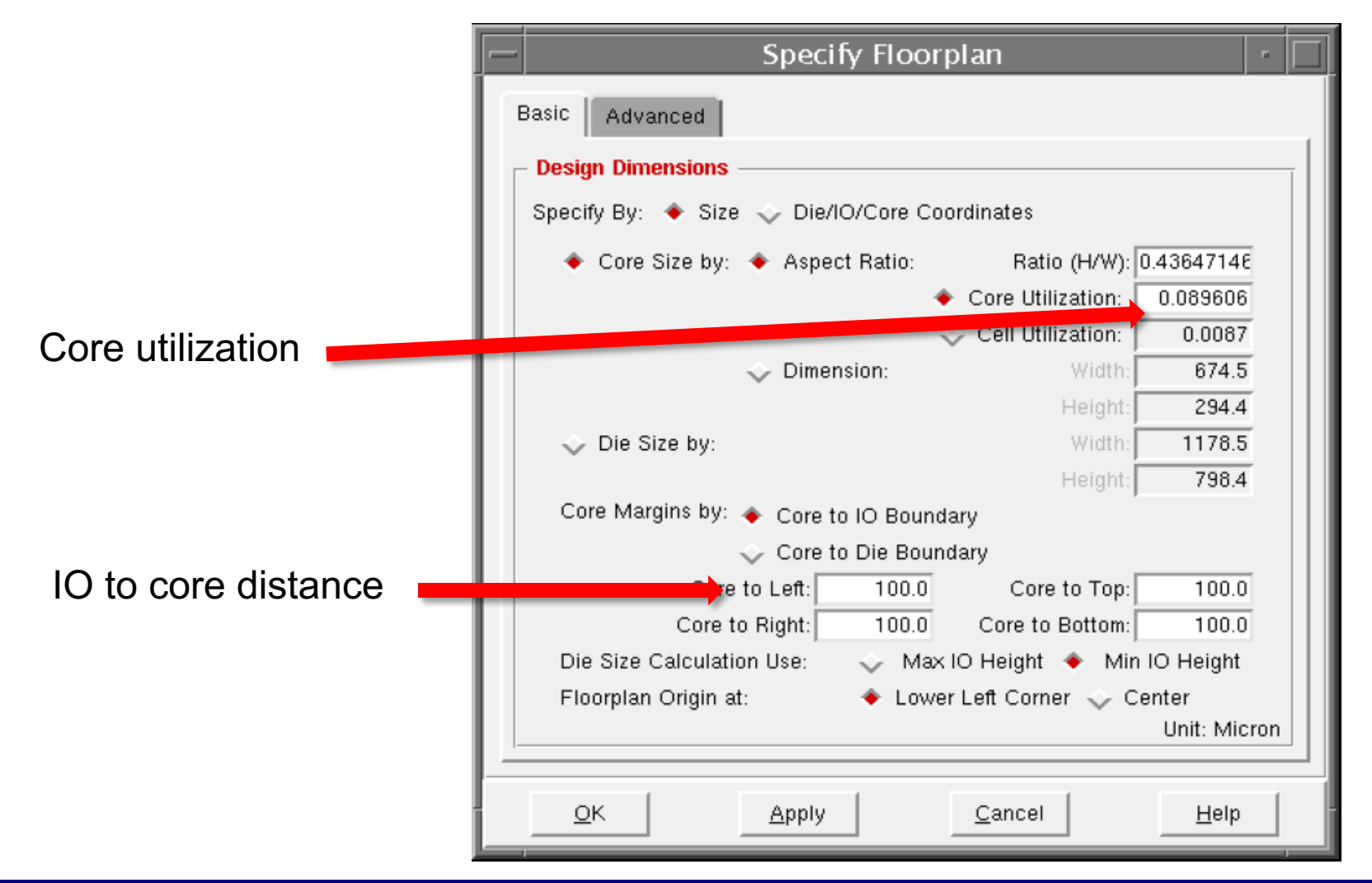

Masoud Nouripayam, EIT, LTH, Digital IC project and Verification **Place and Place and Route , EIT**, LTH, Digital IC project and Verification **Place and Route , EIT**, LTH, Digital IC project and Verification **Place and Rout** 

## Block Placement

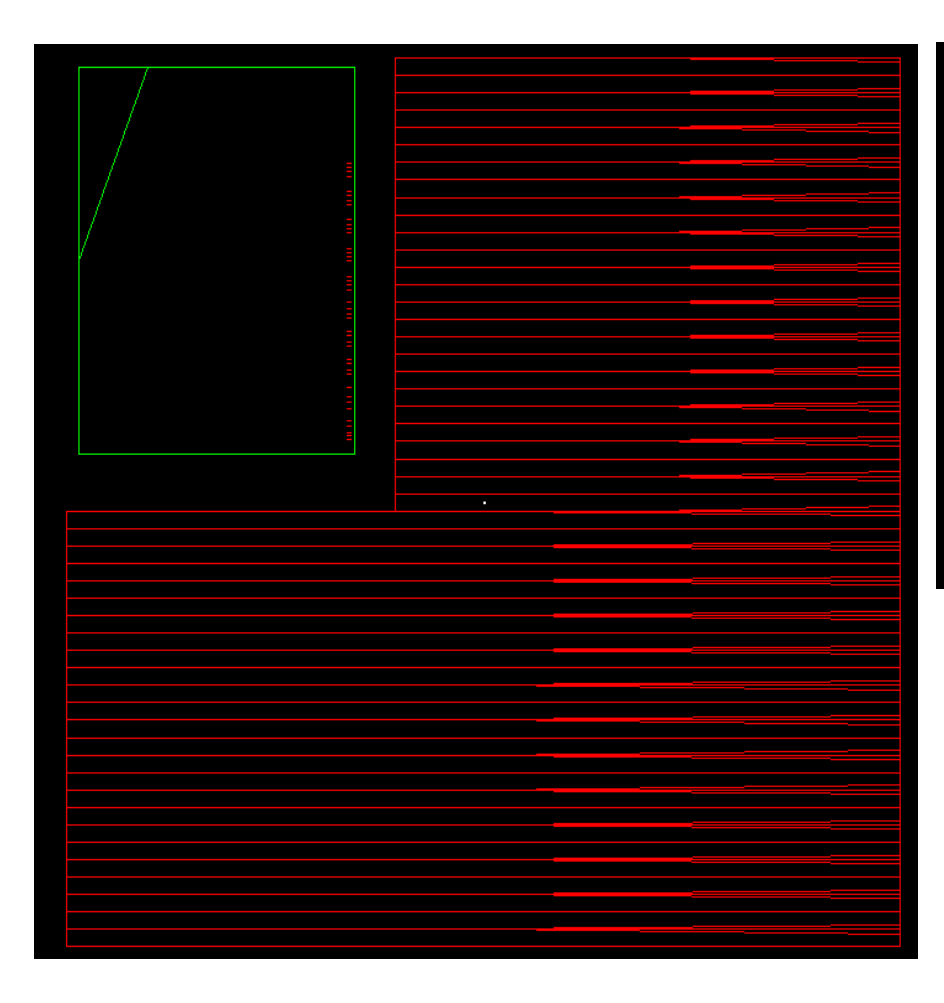

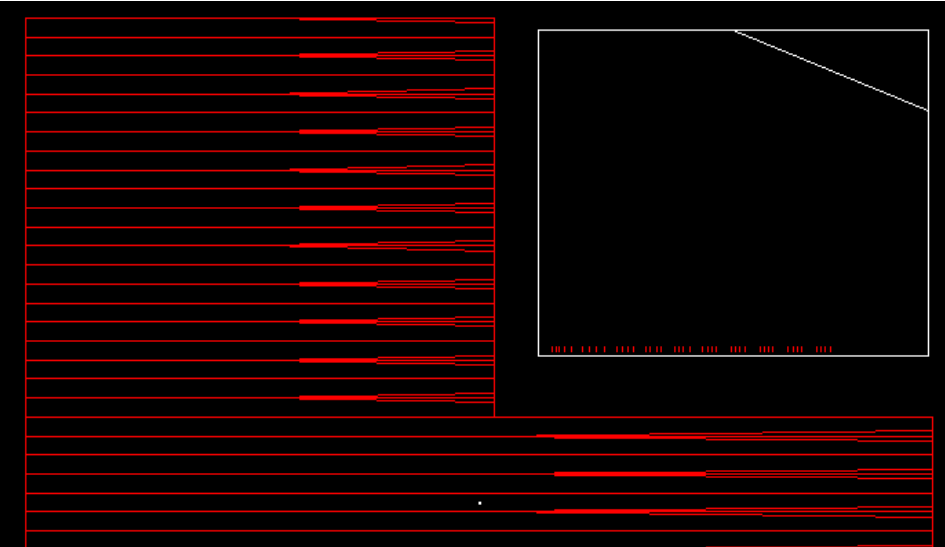

Flight lines will indicate location of the pins

Block: Circuitry that is pre-routed, e.g., RAM.

- Specify location/orientation of pads
	- Input, output
	- core-power, pad-power
- Recommendation:
	- Put core power supply on *top or botton*
	- Use gaps in the pad frame for additional power supply.
	- !No CORE power supply at the corners!
	- The more supplies the better

# Power Rings

- Power paths are planned and modified before routing
- Creation of power rings that surround all blocks and core.
- Creation of stripes over rows
- Connects rings, stripes and pads

## Power Rings cont'd

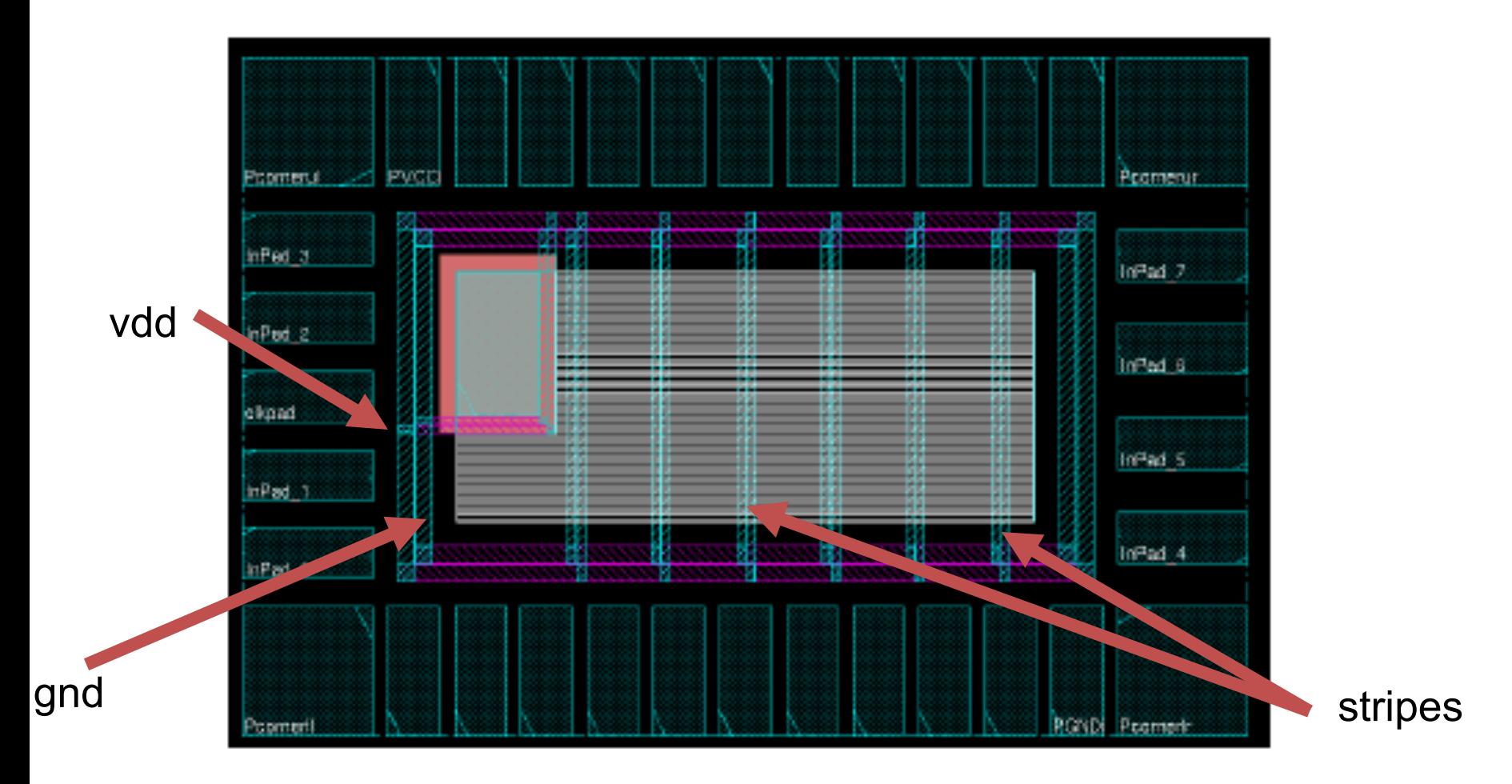

Masoud Nouripayam, EIT, LTH, Digital IC project and Verification **Place and Place and Route , EIT**, LTH, Digital IC project and Verification **Place and Place and Route** 

## Power Ring Setup

#### Power-> Power planning -> Add Rings Power-> Power planning -> Add Stripes

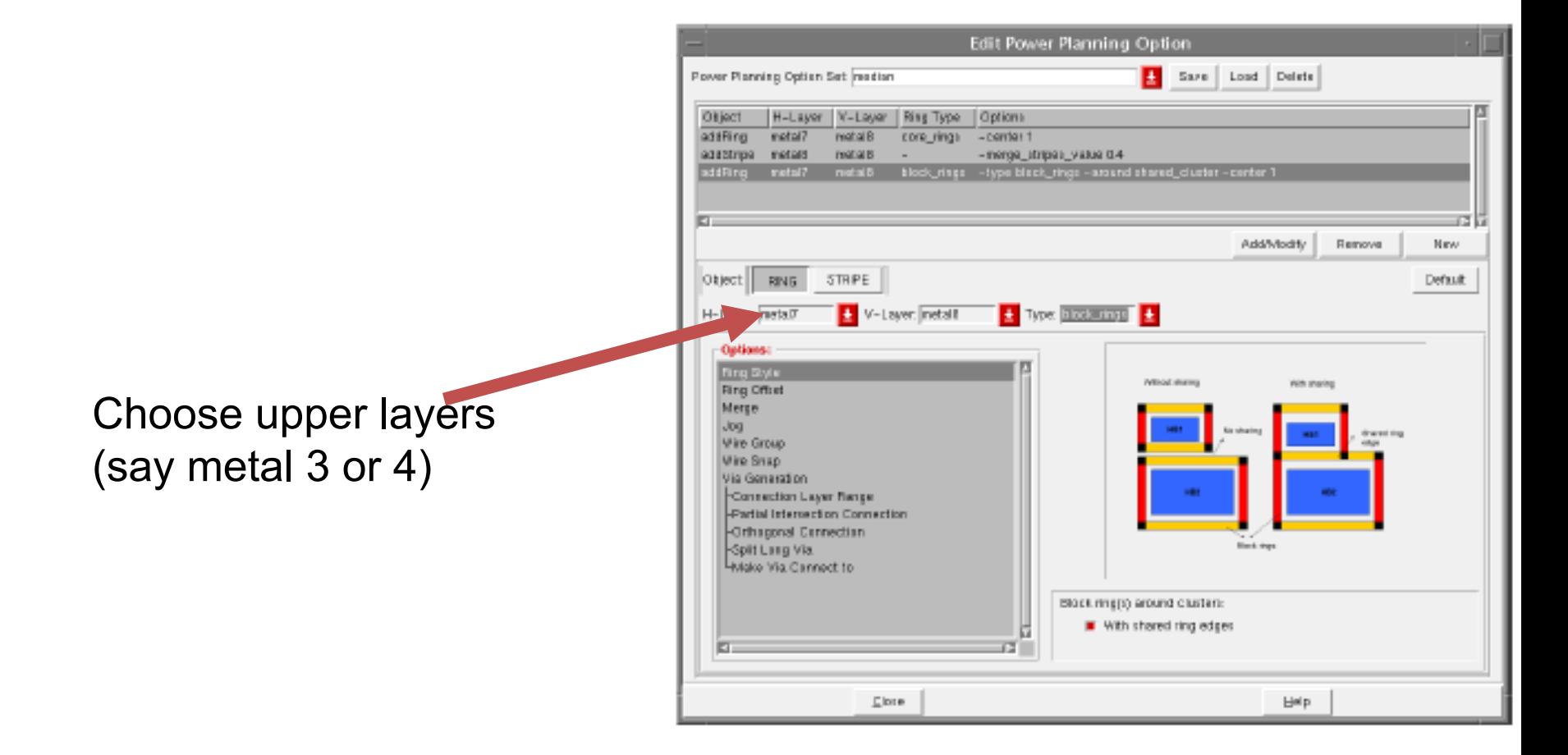

Masoud Nouripayam, EIT, LTH, Digital IC project and Verification **Place and Place and Route , EIT**, LTH, Digital IC project and Verification **Place and Route , EIT**, LTH, Digital IC project and Verification **Place and Rout** 

# Connecting Power (sRoute)

#### between

- IO power pins within IO rows
- CORE ring wires and the IO power pins
- stripes and core rings
- block power pins and the CORE ring wires

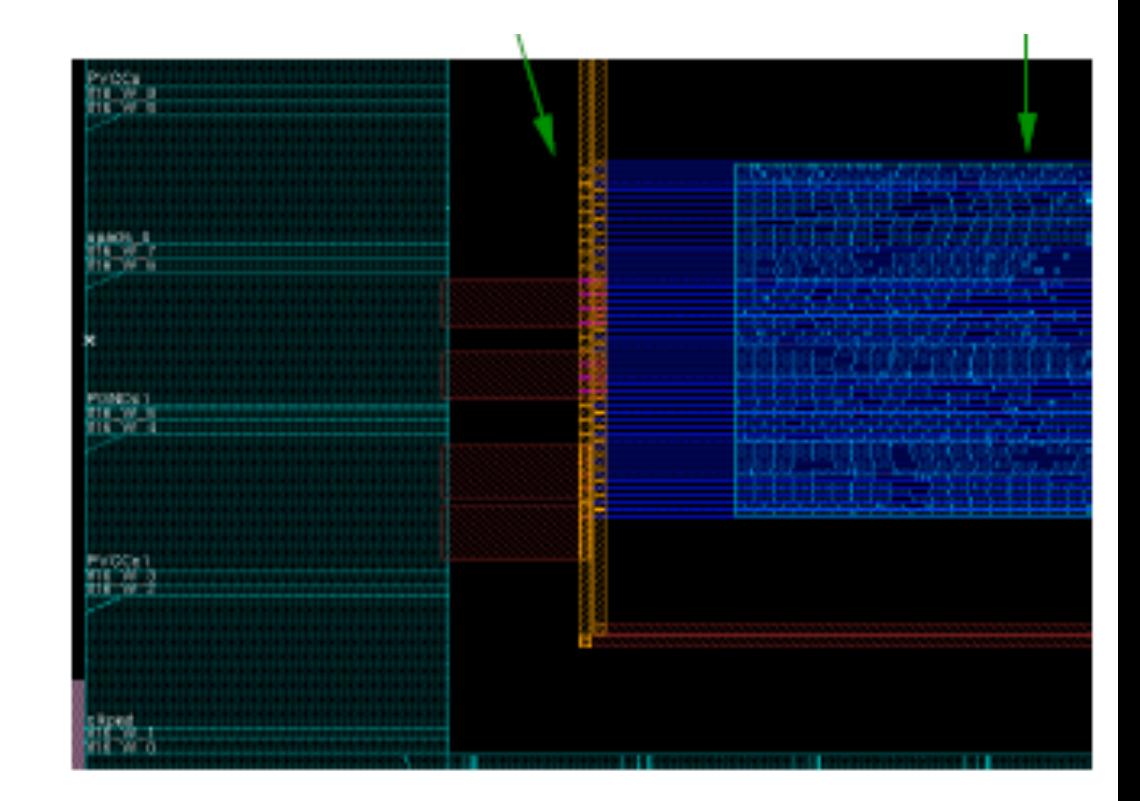

#### Route-> Special Route

# Cell Placement

- Initial cell placement
- Moves, swaps changes orientation of cells to minimize required wire length
- Optimizes for wire length and net crossings
- A post CTS optimization may be carried out to optimize the design

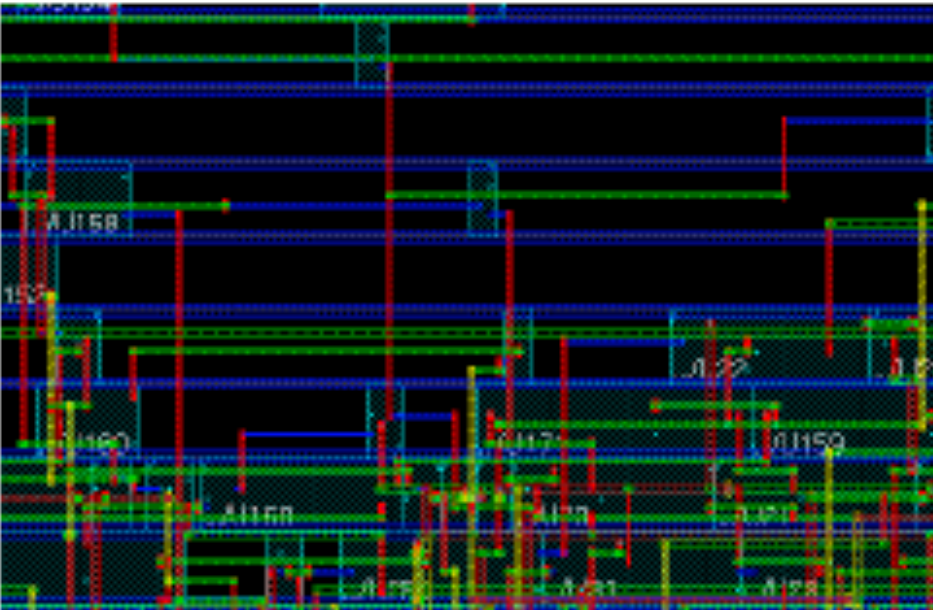

Place -> Standard Cells

Masoud Nouripayam, EIT, LTH, Digital IC project and Verification **Place and Place and Route , EIT**, LTH, Digital IC project and Verification **Place and Route , EIT**, LTH, Digital IC project and Verification **Place and Rout** 

# Clock Tree Synthesis

• Clockpad and output need to defined in a specification file.

– clockpad/O

• Clock tree is synthesized and routed with highest priority to minimize clock skew.

# Clock Skew

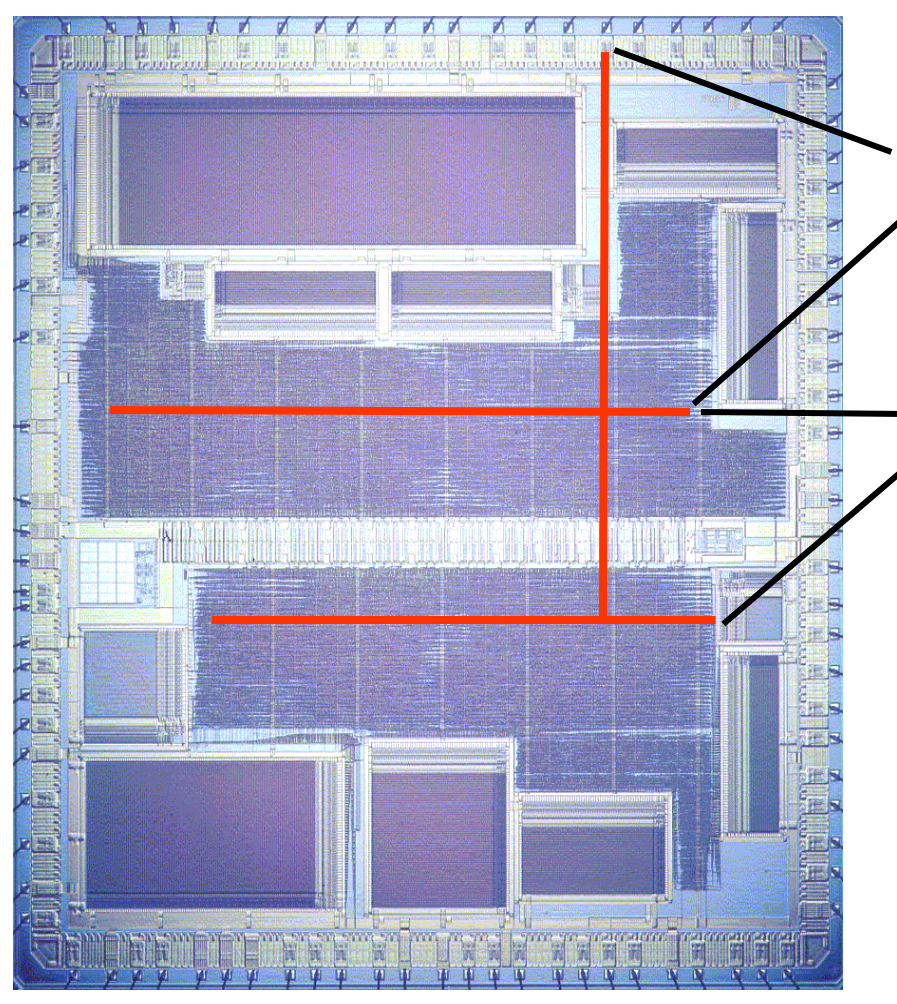

#### • Absolute Skew -Delay from input to leaf cell

#### • Relative Skew -Delay difference between leaf cells

#### Danger!

Too much clock skew may:

- 1) Force you to reduce clock rate
- 2) Cause malfunction at any clock rate

### Distributed Buffers in H-tree

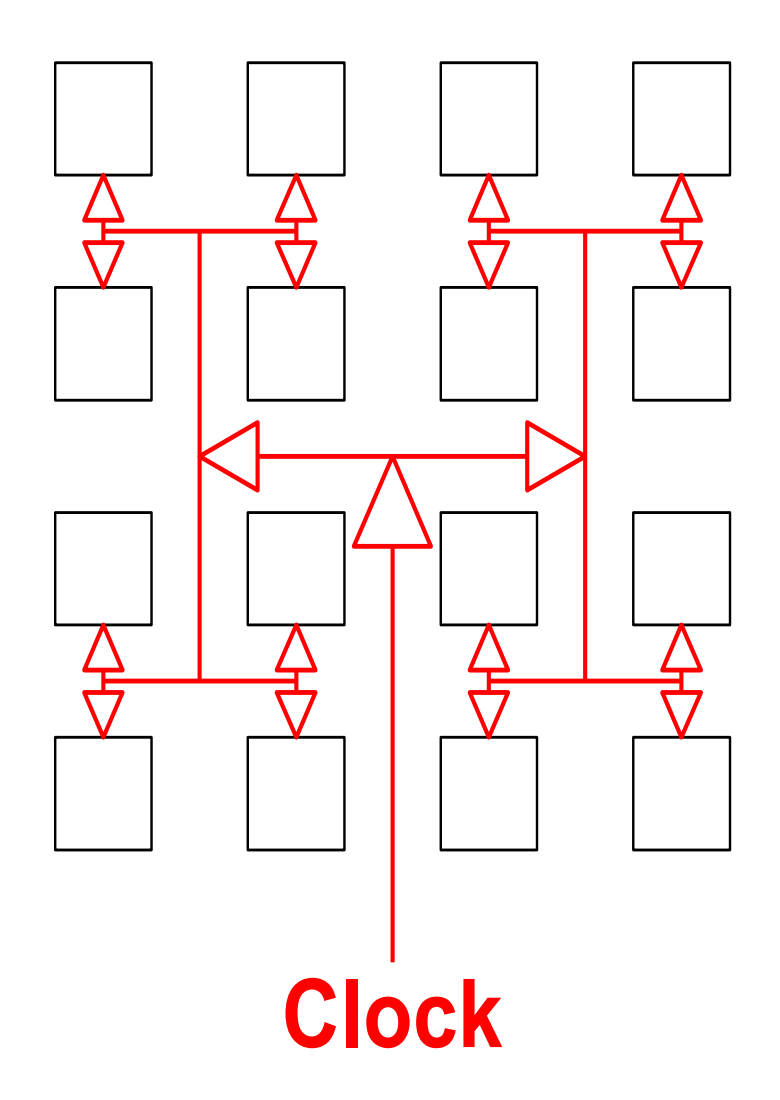

#### Small relative skew

#### Absolute skew of less importance

- create\_clock –period *value –*name *clk\_name*  –add [get\_ports clk]
- Generate Clock tree specification createClockTreeSpec –output *file\_name.ctstch*  -routeClknet -buffer *buffer\_list*

• Specify CTS file and synthesize clock tree. specifyClockTree -clkfile *file\_name.ctstch* clockDesign –specFile *file\_name.ctstch* –clk *clk\_name* deleteTrialRoute

### Synthesized Clock tree

leafs

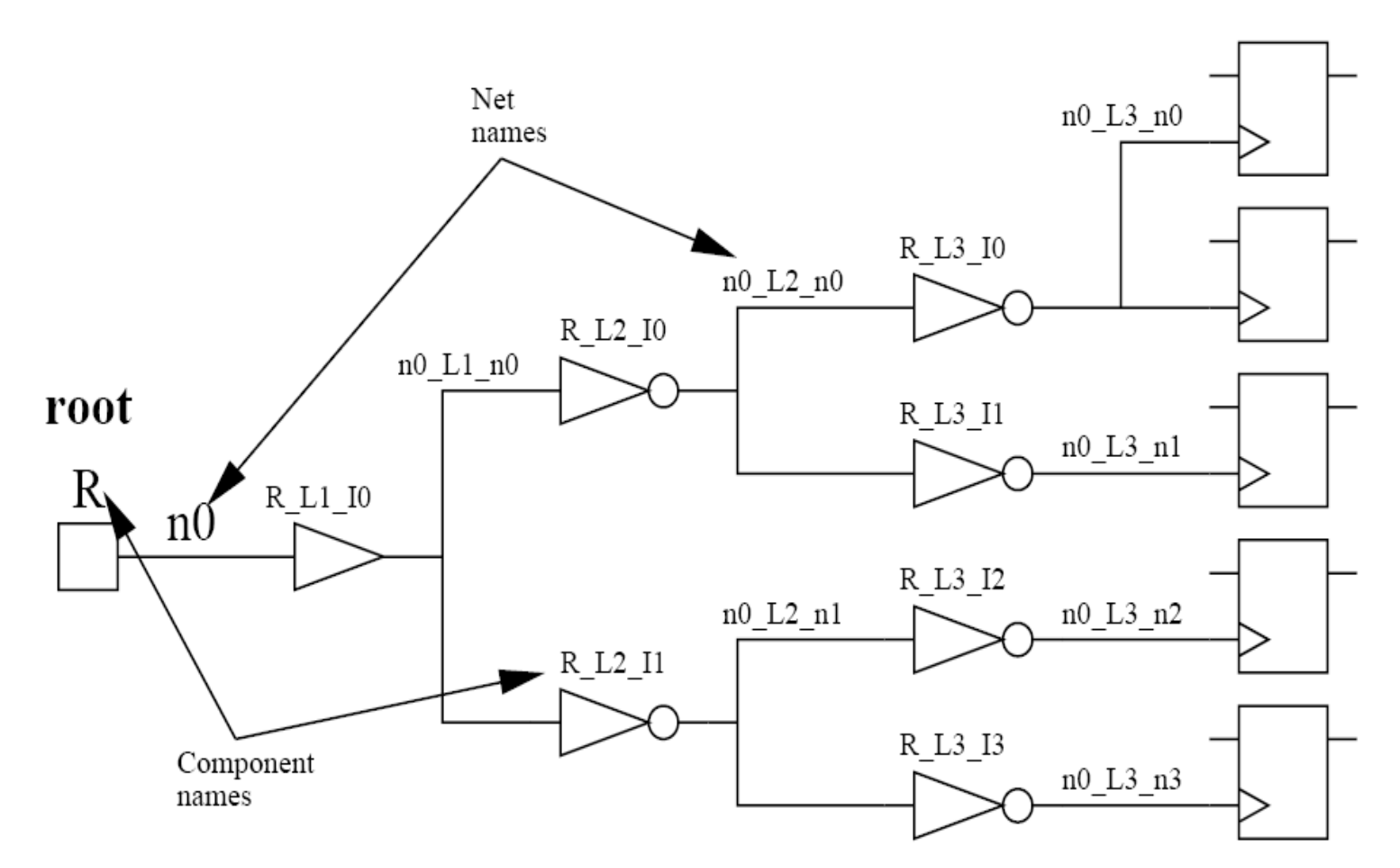

#### Clock buffers are placed in the core row gaps

## Core filler cell

Core filler cells ensure the continuity of power/ground rails and N+/P+ wells in the row.

Filler cells will close any gap it is important to perform CTS before filler cell placement.

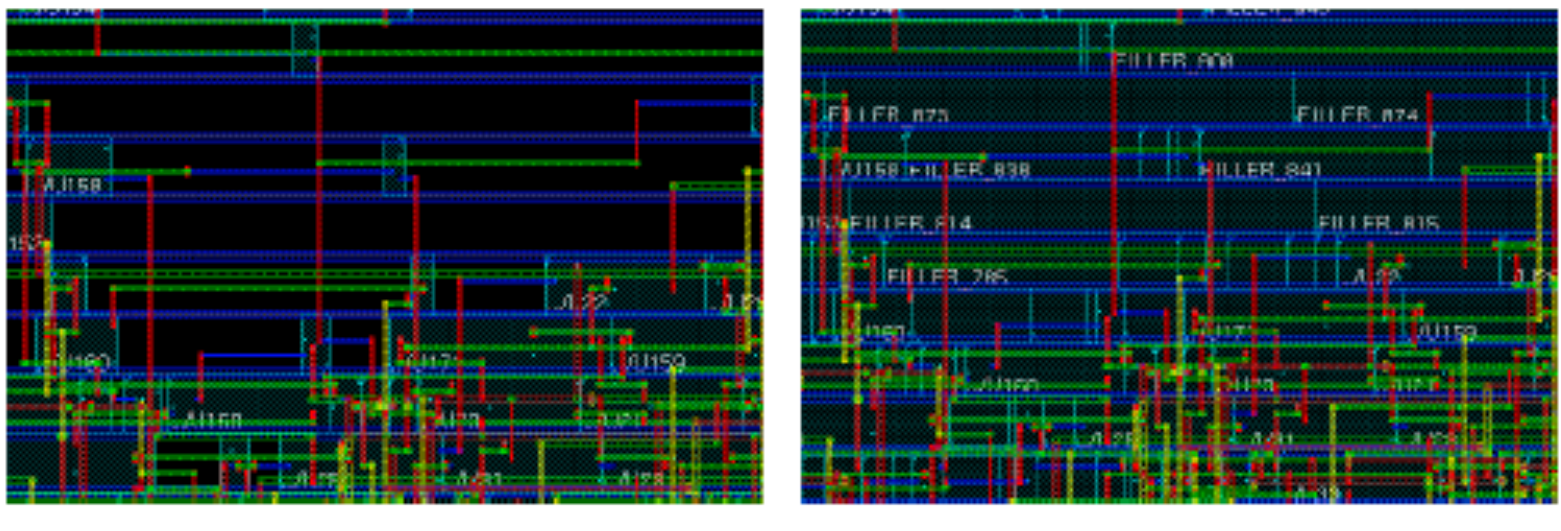

before after a structure after

Place -> Filler -> Add filler Place -> Filler -> Add IO filler

- Signal routing
	- Connects cells according to netlist
	- Metal wires are connected over several layers
- Routing time is strongly dependent on the design complexity

Route -> Nano Route

## Verification and Tapeout

#### Verification (in SoCEnc)

Connectivity, Antenna ....

#### Export

- Verilog (netlist) **Post-layout simulation**
- sdf (timing)
- GDS II Ftapeout

#### **Verify**

# Routing Script

- Each command is automatically written in a script file **encounter.cmd**
- Script needs to be trimmed (remove unnecessary commands)
- Easy to change parameters
- Can be reused with modifications
- Time to do PnR iteratively is reduced
- Serves as documentation and makes it possible to repeat the flow

## What's next?

- Continue in the lab with Assignment 1
	- The design needs to be taken through
		- Simulation, including post-synthesis
		- Synthesis
		- Place and Route